Herramientas de simulación

**Curso Académico: ( 2020 / 2021 ) Fecha de revisión: 02-07-2020**

**Departamento asignado a la asignatura: Departamento de Tecnología Electrónica, Masters interuniversitarios**

**Coordinador/a: SANCHEZ MONTERO, DAVID RICARDO**

**Tipo: Obligatoria Créditos ECTS : 3.0**

**Curso : 1 Cuatrimestre : 1**

## REQUISITOS (ASIGNATURAS O MATERIAS CUYO CONOCIMIENTO SE PRESUPONE)

No son necesarios conocimientos previos de las herramientas de simulación que serán desarrolladas durante el curso, si bien un cierto conocimiento de Matlab y LabView es recomendable.

#### **OBJETIVOS**

- Ser capaz de aplicar los conocimientos adquiridos y su capacidad de resolución de problemas en entornos nuevos o poco conocidos dentro de contextos más amplios (o multidisciplinares) relacionados con su área de estudio.

- Ser capaz de integrar conocimientos y enfrentarse a la complejidad de formular juicios a partir de una información que, siendo incompleta o limitada, incluya reflexiones sobre las responsabilidades sociales y éticas vinculadas a la aplicación de sus conocimientos y juicios.

- Poseer habilidades de aprendizaje que permitan continuar estudiando de un modo que habrá de ser en gran medida autodirigido o autónomo.

- Capacidad para comprender contenidos técnicos, elaborar documentos, planes y proyectos de trabajo en lengua inglesa.

- Capacidad para adoptar soluciones creativas que satisfagan adecuadamente las necesidades planteadas.

- Capacidad para liderar y trabajar en equipo integrando enfoques multidisciplinares, organizando y planificando su propio trabajo.

- Capacidad de aplicar el método científico como herramienta de trabajo fundamental tanto en el campo profesional como en el de investigación, gestionando las fuentes de información.

- Identificar los distintos bloques presentes en un sistema donde la fotónica desempeñe un papel esencial, las especificidades de su diseño, posibles subsistemas a utilizar, su integración y su verificación final.

- Manejo de herramientas que ayuden al diseño de dispositivos y sistemas fotónicos.

- Manejo de herramientas de simulación en el ámbito de la fotónica para desarrollar/analizar/diseñar diferentes dispositivos y sistemas, con aplicación en comunicaciones, aviónica, automoción, sector energético y en infraestructuras civiles.

- Capacidad de diseñar dispositivos fotónicos, tanto pasivos como activos, y evaluar sus prestaciones.

- Capacidad de analizar y diseñar sistemas fotónicos para aplicaciones en comunicaciones y sensado.

- Capacidad para verificar mediante simulación el cumplimiento de las especificaciones requeridas a un nuevo dispositivo o sistema fotónico tras su implementación.

A la superación de esta materia los estudiantes deberán ser capaces de:

-Manejar las herramientas de simulación básica en diferentes aplicaciones fotónicas.

- Diseñar y desarrollar un sistema fotónico completo usando los bloques y tecnologías estudiados en el máster tanto de componentes activos, como pasivos y en aplicaciones con interacción luz-materia.

- Diseñar y desarrollar un conjunto de pruebas de simulación para evaluar el funcionamiento de un sistema fotónico.

- Aplicar sus conocimientos en el ámbito de ingeniería fotónica, a nivel de sistema o a nivel de componente, en un entorno real y práctico.

- Participar en un equipo de trabajo técnico multidisciplinar en el ámbito de ingeniería fotónica, con capacidad de reaccionar a las dificultades técnicas y operativas en el marco de desarrollo de un proyecto tecnológico.

· Documentar convenientemente el proyecto desarrollado y defenderlo ante terceros.

#### DESCRIPCIÓN DE CONTENIDOS: PROGRAMA

Se realizará una oferta de al menos 5 herramientas de simulación, entre las que el alumno elegirá 3. Se trabajará de forma individual o en grupos para familiarizarse con cada herramienta.

# 1.PLATAFORMA COMSOL (UNIVERSIDAD DE ALCALÁ - UAH)

- 1.1 Introducción.
- 1.2 Diseño geométrico.
- 1.3. Elección de materiales.
- 1.4. Elección de módulos físicos del sistema.
- 1.5. Ajustes de condiciones de contorno e iniciales.
- 1.6. Ajustes del estudio físico.
- 1.7 Computación y visualización de los resultados.

2. MATLAB APLICADO A SISTEMAS Y EQUIPOS FOTÓNICOS (UNIVERSIDAD DE ALCALÁ - UAH)

- 2.1 Introducción.
- 2.2 Definición y operación con funciones.
- 2.3 Aiuste y optimización de datos.
- 2.4 Ejemplos de aplicación a sistemas fotónicos reales.
- 3. PLATAFORMA OPTIWAVE: OPTIPERFORMER (UNIVERSIDAD POLITÉCNICA DE MADRID UPM)
- 3.1 Introducción a la interfaz de usuario OptiPerformerUser.
- 3.2 Simulación de fuentes y receptores ópticos.
- 3.3 Simulación of moduladores ópticos, fibras y amplificadores.
- 3.4 Simulación de sistemas ópticos simples monocanal.
- 3.5 Simulación de sistemas ópticos complejos y resultados de simulación.

4. LABVIEW APLICADO A SISTEMAS Y EQUIPOS FOTÓNICOS (UNIVERSIDAD POLITÉCNICA DE MADRID - UPM)

- 4.1 Introducción a la interfaz de usuario LabView.
- 4.2 Estructuras y subrutinas, ejemplos e instalación de drivers.
- 4.3 Interfaz con hardware: NiDAQ/GPIB.
- 4.4 Interfaz con hardware: GPIB/NiDAQ y terceros.
- 4.5 Interfaz con hardware: Arduino and LINX.

### 5. PLATAFORMA VPI PHOTONICS (UNIVERSIDAD CARLOS III DE MADRID, UC3M)

- 5.1 Introducción.
- 5.2 Características de la interfaz de usuario.
- 5.3. Modelos de señales y técnicas de simulación.
- 5.4. Ajuste de parámetros y optimización.
- 5.5. Visualización y post-procesado de resultados de simulación.
- 5.6. Programación de rutinas y diseño de sistemas fotónicos.

#### 6. PLATAFORMA RSOFT: BEAMPROP, FULLWAVE

- 6.1. Introducción.
- 6.2. Interés y campos de aplicación. Capacidades.
- 6.3. Características de la interfaz de usuario.
- 6.4. Ajuste de parámetros y optimización.
- 6.5. Visualización y post-procesado de resultados de simulación.

# PRÁCTICA - LABORATORIO:

Propuesta de realización de pequeños proyectos y simulaciones con el objeto de desarrollar las capacidades y habilidades suficientes para un manejo más avanzado de la herramienta.

### ACTIVIDADES FORMATIVAS, METODOLOGÍA A UTILIZAR Y RÉGIMEN DE TUTORÍAS

- Exposiciones en clase del profesor con soporte de medios informáticos y audiovisuales, en las que se desarrollan los conceptos principales de las herramientas de simulación que serán tratadas a lo largo del curso y se proporciona la bibliografía /documentación y/o herramientas necesarias para complementar el aprendizaje de las mismas.

- Resolución de casos prácticos, problemas, etc. planteados por el profesor de manera individual o en grupo, que servirá de autoevaluación y para adquirir las capacidades necesarias con el manejo de las herramientas de simulación propuestas.

- Elaboración de trabajos e informes de manera individual o en grupo asociados a las simulaciones propuestas a desarrollar.

- Tutorías individuales o en grupo y trabajo personal del alumno; orientados a la adquisición de conocimientos teóricos.

## SISTEMA DE EVALUACIÓN

Evaluación basada en trabajos individuales o en grupo, incluyendo pruebas escritas u orales realizados durante el curso, y desarrollo de un examen final según la herramienta a emplear.

¿ MÓDULO I (1/3 de la nota final), módulo temático impartido por la Universidad de Alcalá, en relación a las herramientas Matlab/COMSOL®.

¿ MÓDULO II (1/3 de la nota final), módulo temático impartido por la Universidad Politécnica de Madrid, en relación a las herramientas LabView/OptiPerformer.

¿ MÓDULO III (1/3 de la nota final), módulo temático impartido por la Universidad Carlos III de Madrid, en relación a las herramientas VPIPhotonicsTM/RSOFT: FullWAVE / BEAMPROP.

Para aprobar la asignatura la nota final resultante debe ser mayor o igual a 5.

### CONVOCATORIA ORDINARIA

Condiciones para calificar por evaluación continua:

El estudiante debe asistir todas las sesiones en aula de informática, si bien se permite la ausencia no justificada a una sesión.

La nota final será por tanto la suma aritmética equiponderada de cada uno de los módulos (y subactividades de los que constan) evaluables arriba indicados. Para aprobar la asignatura será condición necesaria sacar al menos un 3 sobre 10 en cada uno de los módulos en los que es dividida, siendo la nota final resultante equiponderada de cada uno de los módulos mayor o igual a 5.

### ¿ MÓDULO I (UAH)

De una manera más particularizada, en el MÓDULO I se subdivide en:

- Entregables de resultados de simulación (portfolio): 20%
- Examen oral sobre la herramienta de simulación: 30%
- Progreso del estudiante: 50%

# ¿ MÓDULO II (UPM)

De una manera más particularizada, en el MÓDULO II se subdivide en:

- Entregables de resultados de simulación (portfolio): 100%
- ¿ MÓDULO III (UC3M)

- Entregables de resultados de simulación (portfolio), asociados a cada una de las sesiones de simulación desarrolladas: 45%.

- Informe o trabajo final: 35%.
- Examen Final de los contenidos del módulo: 20%

#### Sin evaluación continua:

Constará de un examen con una nota máxima de 6 puntos. Dicho examen tendrá dos partes diferenciadas:

¿ un examen teórico, tipo test, con preguntas relativas a todas las herramientas de simulación que hayan sido impartidas durante el curso académico: 30%

¿ un examen de tipo práctico sobre una de las herramientas de simulación trabajadas durante el curso, elegida a discreción del personal docente de la asignatura: 70%

# CONVOCATORIA EXTRAORDINARIA

Si el estudiante cumple con las condiciones para calificar por evaluación continua, podrá elegir de entre dos opciones para ser evaluado:

ser evaluado, mediante la realización de un examen práctico con la herramienta de simulación correspondiente de un módulo específico a su elección conservando la nota obtenida en los dos restantes módulos. La nota final resultante será calculada de manera similar a la realizada en convocatoria ordinaria. Los criterios para aprobar la asignatura se mantienen.

ser evaluado mediante la realización de un examen con dos partes diferenciadas, pudiendo

alcanzar la máxima puntuación, es decir el 100% de la nota final:

¿ un examen teórico, tipo test, con preguntas relativas a todas las herramientas de simulación que hayan sido impartidas durante el curso académico: 30%

¿ un examen de tipo práctico sobre una de las herramientas de simulación trabajadas durante el curso, elegida a discreción del personal docente de la asignatura: 70%

Sin evaluación continua:

Constará de un examen con una nota máxima de 10 puntos. Dicho examen tendrá dos partes diferenciadas:

¿ un examen teórico, tipo test, con preguntas relativas a todas las herramientas de simulación que hayan sido impartidas durante el curso académico: 30%

¿ un examen de tipo práctico sobre una de las herramientas de simulación trabajadas durante el curso, elegida a discreción del personal docente de la asignatura: 70%

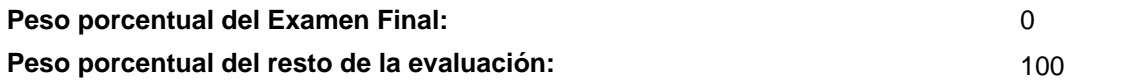

# BIBLIOGRAFÍA BÁSICA

 - Le, Nguyen Binh Optical fiber communication systems with MATLAB® and Simulink® models 2nd ed., CRC Press , 2016

 - Schijndel, Jos van Integrated modeling using MatLab, Simulink and COMSOL : with heat, air moisture applications for building physics and systems, VDM Verlag Dr. Muller, 2008